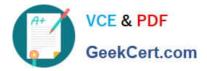

## NSE4\_FGT-7.2<sup>Q&As</sup>

Fortinet NSE 4 - FortiOS 7.2

# Pass Fortinet NSE4\_FGT-7.2 Exam with 100% Guarantee

Free Download Real Questions & Answers **PDF** and **VCE** file from:

https://www.geekcert.com/nse4\_fgt-7-2.html

### 100% Passing Guarantee 100% Money Back Assurance

Following Questions and Answers are all new published by Fortinet Official Exam Center

Instant Download After Purchase

- 100% Money Back Guarantee
- 😳 365 Days Free Update
- 800,000+ Satisfied Customers

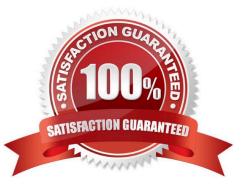

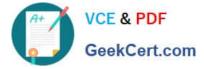

#### **QUESTION 1**

Refer to the exhibit.

| Name            | Custom_Profile |                       |        |              |        |  |
|-----------------|----------------|-----------------------|--------|--------------|--------|--|
| Comments        |                | // 0/255              |        |              |        |  |
| Access Perm     | issions        |                       |        |              |        |  |
| Access Co       | ontrol         | Permissions Set All - |        |              |        |  |
| Security Fabric |                | Ø None                | Read   | 🖋 Read/Write | l.     |  |
| FortiView       |                | Ø None                | @ Read | 🖋 Read/Write |        |  |
| User & Device   |                | Ø None                | @ Read | 🖋 Read/Write | Ľ.     |  |
| Firewall        |                | Ø None                | 👁 Read | & Read/Write | Custom |  |
| Log & Repo      | rt             | Ø None                | © Read | 🖋 Read/Write | Custom |  |
| Network         |                | Ø None                | @ Read | Read/Write   | Custom |  |
| System          |                | Ø None                | Read   | 🖋 Read/Write | Custom |  |
| Security Pro    | ofile          | Ø None                | Read   | 🖋 Read/Write | Custom |  |
| VPN             |                | Ø None                | Read   | 🖋 Read/Write | t i    |  |
| WAN Opt &       | Cache          | Ø None                | Read   | 🖋 Read/Write | 1      |  |
| WiFi & Switch   |                | Ø None                | Read   | Read/Write   |        |  |

Based on the administrator profile settings, what permissions must the administrator set to run the diagnose firewall auth list CLI command on FortiGate?

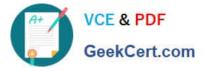

- A. Custom permission for Network
- B. Read/Write permission for Log and Report
- C. CLI diagnostics commands permission
- D. Read/Write permission for Firewall
- Correct Answer: C

https://kb.fortinet.com/kb/documentLink.do?externalID=FD50220

#### **QUESTION 2**

Refer to the exhibit.

The exhibit shows a diagram of a FortiGate device connected to the network and the firewall policy and IP pool configuration on the FortiGate device.

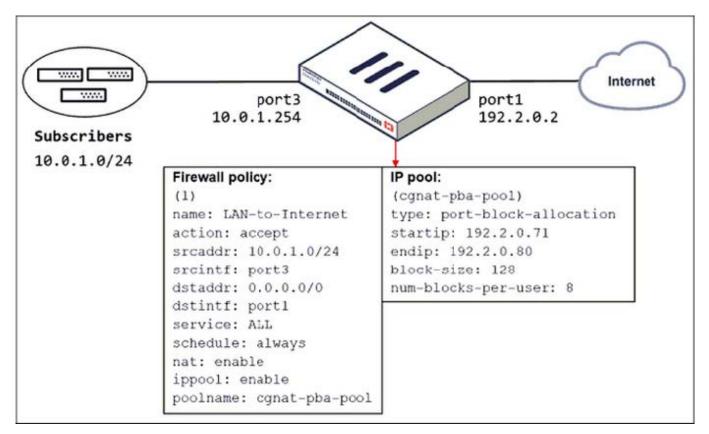

Which two actions does FortiGate take on internet traffic sourced from the subscribers? (Choose two.)

- A. FortiGate allocates port blocks per user, based on the configured range of internal IP addresses.
- B. FortiGate allocates port blocks on a first-come, first-served basis.
- C. FortiGate generates a system event log for every port block allocation made per user.
- D. FortiGate allocates 128 port blocks per user.

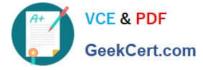

Correct Answer: BC

FortiGate Security 7.2 Study Guide (p.109): "FortiGate allocates port blocks on a first-come, first-served basis." "For logging purposes, when FortiGate allocates a port block to a host, it generates a system event log to inform the administrator."

#### **QUESTION 3**

Refer to the exhibit.

An administrator added a configuration for a new RADIUS server. While configuring, the administrator selected the Include in every user group option.

| Name                       | FortiAuthenticator-RADIUS |
|----------------------------|---------------------------|
| Authentication method      | Default Specify           |
| NASIP                      |                           |
| Include in every user grou | p 🜑                       |
|                            |                           |
| Primary Server             |                           |
| Primary Server<br>IP/Name  | 10.0.1.149                |
|                            | 10.0.1.149                |
| IP/Name                    | 10.0.1.149                |

What is the impact of using the Include in every user group option in a RADIUS configuration?

A. This option places the RADIUS server, and all users who can authenticate against that server, into every FortiGate user group.

B. This option places all FortiGate users and groups required to authenticate into the RADIUS server, which, in this case, is FortiAuthenticator.

C. This option places all users into every RADIUS user group, including groups that are used for the LDAP server on FortiGate.

D. This option places the RADIUS server, and all users who can authenticate against that server, into every RADIUS group.

Correct Answer: A

Reference: https://docs.fortinet.com/document/fortigate/6.0.0/handbook/634373/authentication-servers

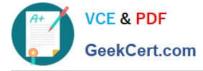

#### **QUESTION 4**

Refer to the exhibits to view the firewall policy (Exhibit A) and the antivirus profile (Exhibit B).

| Edit Policy               |                                                       |   |   |
|---------------------------|-------------------------------------------------------|---|---|
| Inspection Mode Flow      | w-based Proxy-based                                   |   |   |
| Firewall / Network Option | ons                                                   |   |   |
| NAT                       | D                                                     |   |   |
| IP Pool Configuration     | Use Outgoing Interface Address<br>Use Dynamic IP Pool |   |   |
| Preserve Source Port      |                                                       |   |   |
| Protocol Options          | PRX default                                           | • | ø |
| Security Profiles         |                                                       |   |   |
| AntiVirus                 | O default                                             | • | 1 |
| Web Filter                |                                                       |   |   |
| DNS Filter                |                                                       |   |   |
| Application Control       |                                                       |   |   |
| IPS                       |                                                       |   |   |
| SSL Inspection 🛕          | ss. deep-inspection                                   | • | , |
| Decrypted Traffic Mirr    | or 🔿                                                  |   |   |

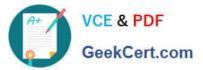

| Ex | hi | hit | B |
|----|----|-----|---|
| LA |    | DIC | ~ |

| Name             | default                                     |
|------------------|---------------------------------------------|
| Comments         | Scan files and block viruses.               |
| Detect Viruses   | Block Monitor                               |
| Feature set      | Flow-based Proxy-based                      |
| Inspected Protoc | cols                                        |
| нттр 💽           |                                             |
| SMTP C           |                                             |
| POP3             |                                             |
|                  |                                             |
| FTP O            |                                             |
| CIFS 🕕           |                                             |
| APT Protection   | Options                                     |
| Treat Windows B  | Executables in Email Attachments as Viruses |
| Include Mobile N | Malware Protection                          |
| Virus Outbreak I | Prevention ()                               |
| Use FortiGuard   | Outbreak Prevention Database 🕥              |
| Use External Ma  | Iware Block List 🚯 🛕 🕥                      |

Which statement is correct if a user is unable to receive a block replacement message when downloading an infected file for the first time?

A. The firewall policy performs the full content inspection on the file.

- B. The flow-based inspection is used, which resets the last packet to the user.
- C. The volume of traffic being inspected is too high for this model of FortiGate.
- D. The intrusion prevention security profile needs to be enabled when using flow-based inspection mode.

Correct Answer: B

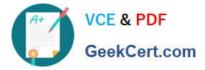

ONL"; If the virus is detected at the";STAR"; of the connection, the IPS engine sends the block replacement message immediately When a virus is detected on a TCP session (FIRST TIME), but where";SOME PACKET"; have been already forwarded to the receiver, FortiGate "resets the connection" and does not send the last piece of the file. Although the receiver got most of the file content, the file has been truncated and therefore, can\\'t be opened. The IPS engine also caches the URL of the infected file, so that if a "SECOND ATTEMPT" to transmit the file is made, the IPS engine will then send a block replacement message to the client instead of scanning the file again. In flow mode, the FortiGate drops the last packet killing the file. But because of that the block replacement message cannot be displayed. If the file is attempted to download again the block message will be shown.

#### **QUESTION 5**

Which statements about the firmware upgrade process on an active-active HA cluster are true? (Choose two.)

- A. The firmware image must be manually uploaded to each FortiGate.
- B. Only secondary FortiGate devices are rebooted.
- C. Uninterruptable upgrade is enabled by default.
- D. Traffic load balancing is temporally disabled while upgrading the firmware.

Correct Answer: CD

Latest NSE4 FGT-7.2 Dumps NSE4 FGT-7.2 PDF Dumps

NSE4 FGT-7.2 Exam Questions